## **MV Club/Feed Activity for Creators**

Last Modified on 02/05/2024 5:01 pm EST

Within your Club, you have visibility of your own activity (Free/For Subs) and those that interact with your posts, as well as the activity of the profiles that you follow. The All tab on your profile is for your eyes only—no one else has access to this feed!

## The All filter displays

- Your Re-MV'd posts
- Your MV Posts
- · Your recent sales and tips
- Newly uploaded items and service updates

Note: Your Club won't display your own auto-posts. This is so it doesn't fill up your feeds when you're browsing!

Posting to your Club is easy! Learn how to post to your feed by visiting the linkhere!

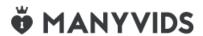